## Introduction - About the absence of files

Password Maker has the commands to handle files.

If there are no files in Password Maker's file storage location, on such commands, many commands will only produce such a message.

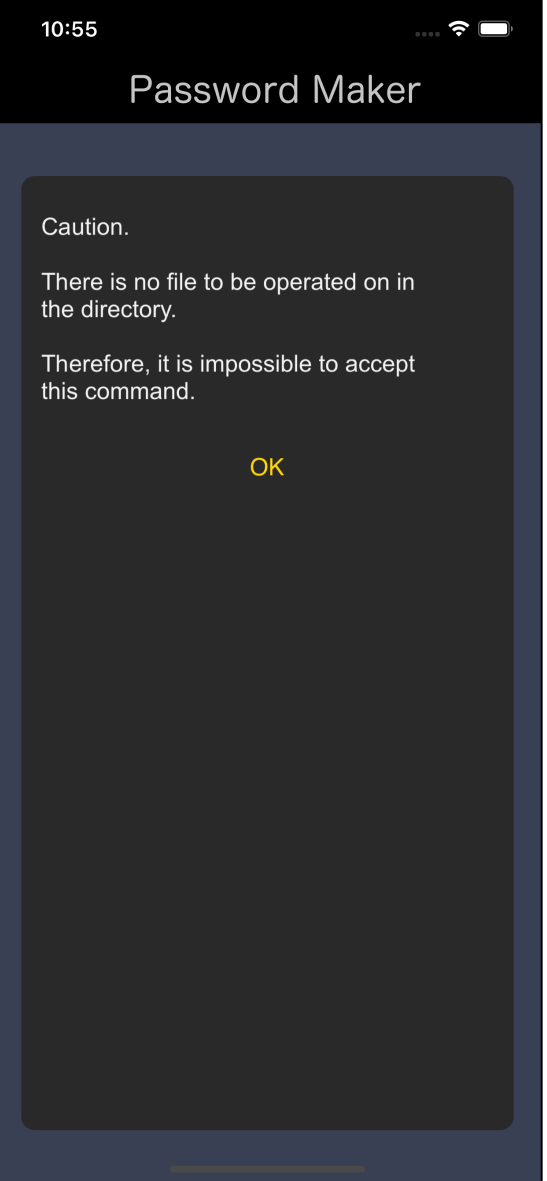

Create text file with text input command.

Use the image import command to file the image.

Transfer files from other applications to Password Maker.

If you do such a thing, so that

"There is one file in the file storage location at least."

it will work normally.

If you forget it, you may only think that the software is malfunctioning.